# **RECORD**

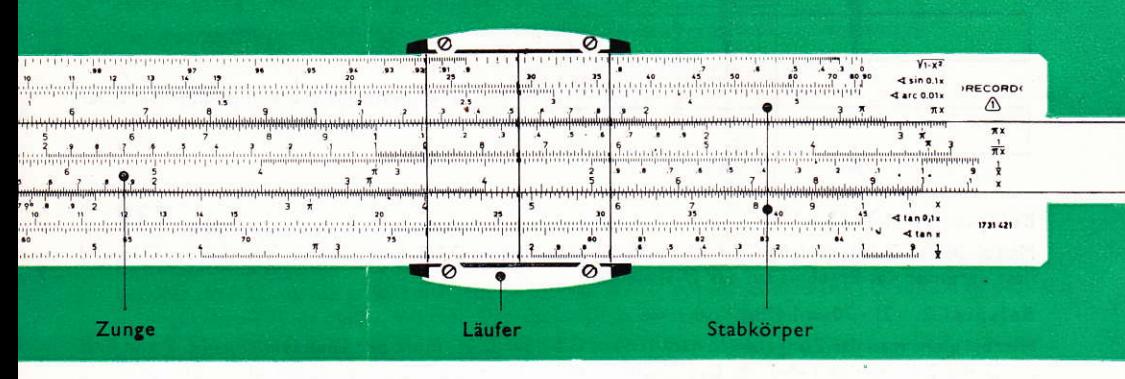

Bestell-Nr. Rechenstab 1731/421 - Bestell-Nr. Ersatzläufer 1732/422

#### Teilungen der Vorderseite

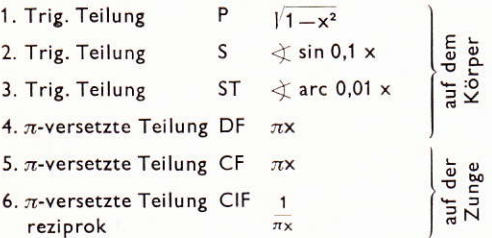

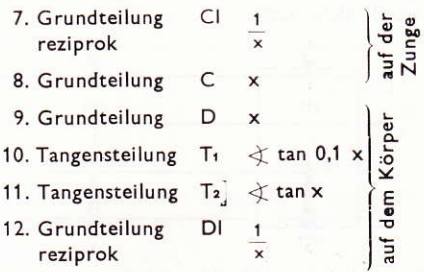

### Das Ablesen der Skalen

Oft wird sich der Läuferstrich nicht mit einem Teilstrich decken, dann wird geschätzt.

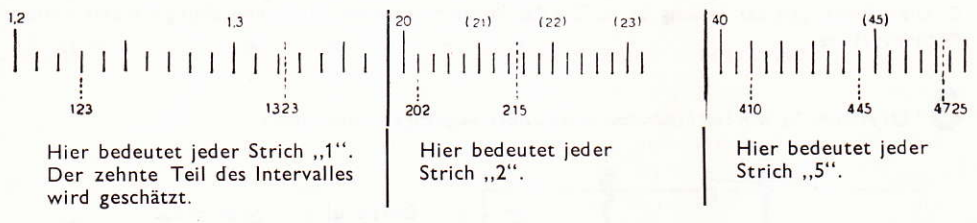

Ablesungen in der Ziffernfolge vornehmen, z. B. 4-4-5.

Die Kommastellung ist durch grobe Überschlagsrechnung zu ermitteln.

Alle Einstellfolgen sind durch numerierte Pfeilspitzen dargestellt!

### 2 Multiplikation Es werden Strecken aneinandergesetzt, addiert.

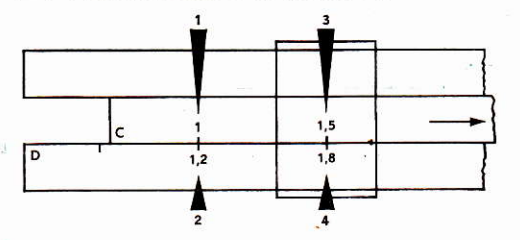

Man multipliziert hauptsächlich auf der Grundskala C/D

#### Beispiel 1:  $1,2 \cdot 15 = 18$

Man zieht den Zungenanfang C1 nach rechts über den Wert D1,2, führt den Läuferstrich auf C15 und liest darunter das Ergebnis auf der D-Skala ab.

#### Beispiel 2: 21 . 70 = 1470

Hierbei zieht man das Zungenende nach links, C1 über D21, führt den Läuferstrich auf C7 und liest auf D die Ziffernfolge 1-4-7 ab. Der Stellenwert ist durch Überschlag zu ermitteln. - Erproben Sie sinngemäß diese Beispiele auch auf den Teilungen A/B. Bei mehrstelligen Zahlen sind dort die letzten Ziffern gegenüber C/D ungenauer.

Der Vorteil des RECORD besteht u. a. in den Skalen DF/CF. Hierbei ist die 1 etwa in der Mitte angeordnet. Man hat dadurch eine große Überteilung zur Verfügung, und das Durchschieben der Zunge ist oft nicht nötig.

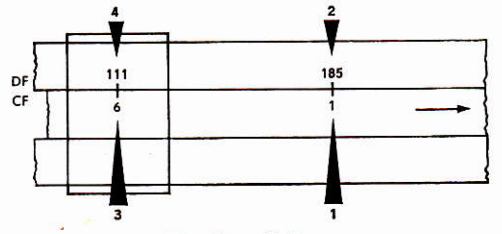

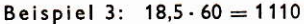

Man zieht die Zunge CF mit 1 (Mitte) nach rechts unter DF 185, führt den Läuferstrich auf CF 6, darüber steht auf DF die Ziffernfolge 1-1-1.

Als Maß für die Versetzung der Teilung DF befindet sich dort die  $\pi$ -Marke genau über der 1 der Teilung D. Diese Beziehung der Teilung CF zu D - das ist die  $\pi$ -versetzte zur Grundteilung - bietet weitere Rechenvorteile.

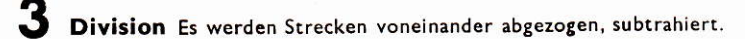

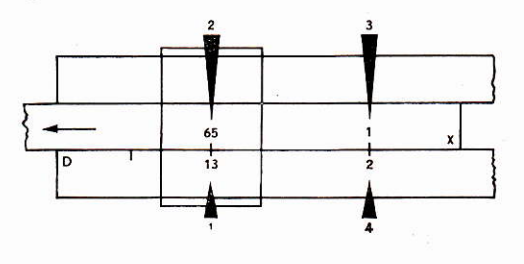

Beispiel 4:  $13:65 = 0,2$ Man führt den Läuferstrich auf den Wert D13, zieht die Zunge mit C65 darunter und liest unter C 1 am Zungenende die Ziffer 2 auf der D-Skala ab.

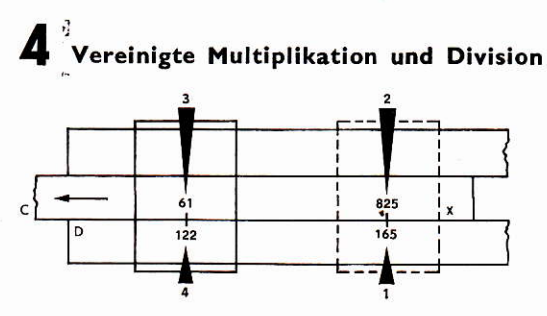

Beim praktischen Rechnen vereinigen sich oft Multiplikation und Division, hierbei stellt sich auch ein Vorteil des Stabrechnens heraus. Man beginnt grundsätzlich mit einer Division.

Beispiel 5: 
$$
\frac{1,65 \cdot 61}{8.25} = 12.2
$$

Man führt den Läuferstrich auf D 165, zieht die Zunge nach links, bis C 825 über diesem Wert steht. Das Zwischenergebnis liest man nicht ab, sondern führt den Läuferstrich gleich auf C 61. Darunter liest man auf  $D$  1-2-2 ab.

### Multiplizieren und Dividieren mit Hilfe der CI- oder CIF-Teilung

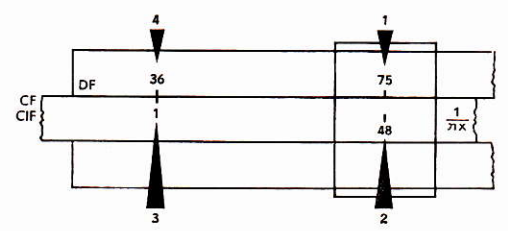

Diese Teilungen sind gegenläufig, d. h. von rechts nach links aufgetragen, sie geben zu jedem Wert auf D bzw. DF den reziproken Wert (Kehrwert) an.

Beispiel: 6: 7,5 · 4,8 = 
$$
\frac{7,5}{4,8}
$$
 = 36

Man stellt den Läuferstrich über DF 75 und zieht die Zunge nach links, bis CIF 48 darunter erscheint dann führt man den Läuferstrich auf CF 1, darüber steht auf DF der Wert 3-6.

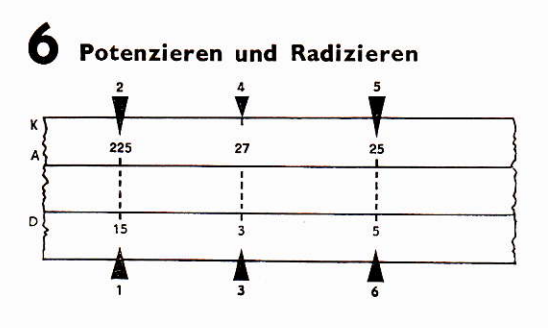

Zu jedem beliebigen Wert auf der D-Skala kann man auf der A-Skala x<sup>2</sup> und auf der K-Skala x<sup>3</sup> einstellen, dies bedeutet in umgekehrter Folge die 2. oder 3. Wurzel.

Beispiel 7:  $15^2 = 225$  Pfeile 1 und 2  $3<sup>3</sup> = 27$  Pfeile 3 und 4  $\sqrt{25} = 5$  Pfeile 5 und 6

Der Läuferstrich dient zum Ablesen der gesuchten Werte.

### / Kreisberechnung

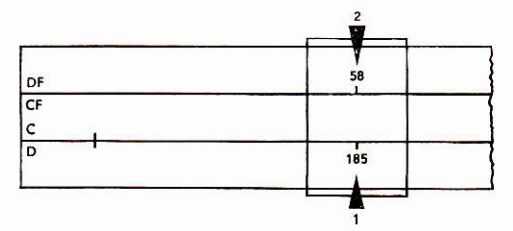

Ein weiterer Vorteil des RECORD besteht darin, daß man den Kreisumfang durch Übergang von C auf DF sofort ablesen kann. Außerdem dienen sämtliche  $\pi$ -Marken der Kreisberechnung, ihre Anwendung darf vorausgesetzt werden.

Beispiel 8: Ermittle den Kreisumfang zum Durchmesser von 18,5 mm! Man führt den großen Läuferstrich auf D 1-8-5 und liest auf DF 5-8 ab.

Ergebnis: Kreisumfang  $=$  58 mm.

Durchmesser lassen sich in umgekehrter Folge ermitteln.

### Trigonometrische Teilungen

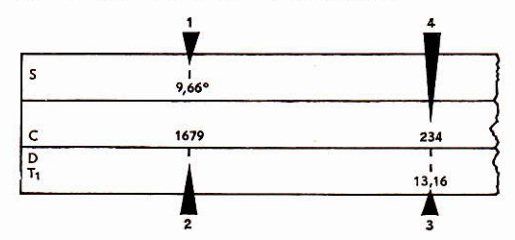

Die vorteilhafte Skalenanordnung des RECORD erlaubt tan- sowie sin-Werte auf einer Seite abzulesen. Diese Skalen arbeiten mit der Grundteilung zusammen.

Beispiel 9: Ermittle die sin-Funktion zu 9° und die tan-Funktion zu 13,16°!

Man führt den Läuferstrich auf S 9,66° und liest auf der D-Skala 1-6-7-9 ab. Vor diesen Wert ist 0 zu 5etzen.

Die gleiche Ermittlung gilt für die tan-Funktion - Pfeile 3 und 4.

Den Cotangens liest man auf der Cl-Teilung ab, denn es gilt folgende Formel: cot  $a=\frac{1}{\tan\alpha}$ 

Bei kleinen Winkeln verfährt man nach der Formel sin  $a\approx \tan a\approx \arccan a=\frac{1}{180}\cdot a$ 

### Pythagoreische Teilung

Die P-Teilung ermöglicht Berechnungen nach der Funktion y =  $\sqrt{1-x^2}$ .

Sie arbeitet mit der C-Teilung zusammen, wobei man ihre Werte mit 0 anzusetzen hat.

Beispiel 10:  $x = 0.51$   $y = 0.86$ . Hier vermittelt der Läuferstrich genaues Ablesen.

Außerdem gestattet diese Teilung ebenfalls durch bloßes Ablesen das Ermitteln von Sinus-Cosinuswerten, z. B.: sin  $0.5 \rightarrow D$ -Skala cos 0,866  $\rightarrow P$ -Skala.

## **Exponential** - Teilungen

Es handelt sich hier um eine logarithmische Teilung der Logarithmen, sie sind auf die Grundskala D bezogen. Von LL1 zu LL2 erhöht sich jeder Wert um die 10. Potenz, ebenso von LL2 zu LL3. Es bedeutet in umgekehrter Folge die 10. Wurzel. Der Läuferstrich dient zur Einstellung.

Beispiel 11: 1,35910 = 21,5. Läuferstrich auf LL2, darunter auf LL3 steht 21,5.  $\frac{10}{-16.4}$  = 1,204. Bei dieser Lösung liest man von LLs nach LLs ab.

Beispiel 12: Gebrochene Exponenten: e<sup>0,825</sup> = 2,282. Läuferstrich auf D825, darunter auf LL2 2,282

Beispiel 13:  $\frac{31,5}{ }$ 

$$
\overline{51,2} = \frac{3,15}{\sqrt{10}} \sqrt{51,2} = 1,133
$$

Läuferstrich auf LL3. Zunge nach rechts, bis C 315 unter Läuferstrich, diesen dann auf C 1 führen, auf LL2 liest man darunter 1,133 ab.

## Logarithmen

Logarithmentafeln liefern vier- und mehrstellige Mantissen, die L-Teilung ermöglicht ein Ablesen von dreistelligen, wobei die entsprechende Kennziffer zugesetzt werden muß.

Beispiel 14: lg 3 = 0,477 - Kennziffer 0, Läuferstrich auf D 3, auf L liest man 4-7-7 ab.

# 12 Der Läufer

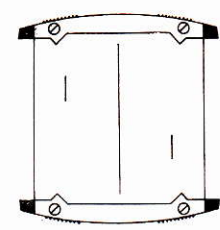

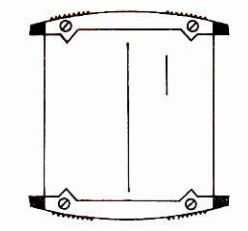

#### Läufervorderseite

Die Marke (Teilstrich 36) verbindet die D-Skala mit der DF-Skala, somit ist ein leichtes Umrechnen möglich:

Stunden in Sekunden 1 m/s = 3,6 km/h Grade in Sekunden Jahre in Tage

### Läuferrückseite

Beispiel 15: Welchen Inhalt hat eine Walze mit 7 cm Durchmesser und 7,84 cm Höhe? Rechter Läuferstrich auf D 7; B 1 unter mittleren H-Läuferstrich ziehen - Läufer auf B 784; darüber steht auf A 302. Ergebnis: 302 cm<sup>3</sup>.

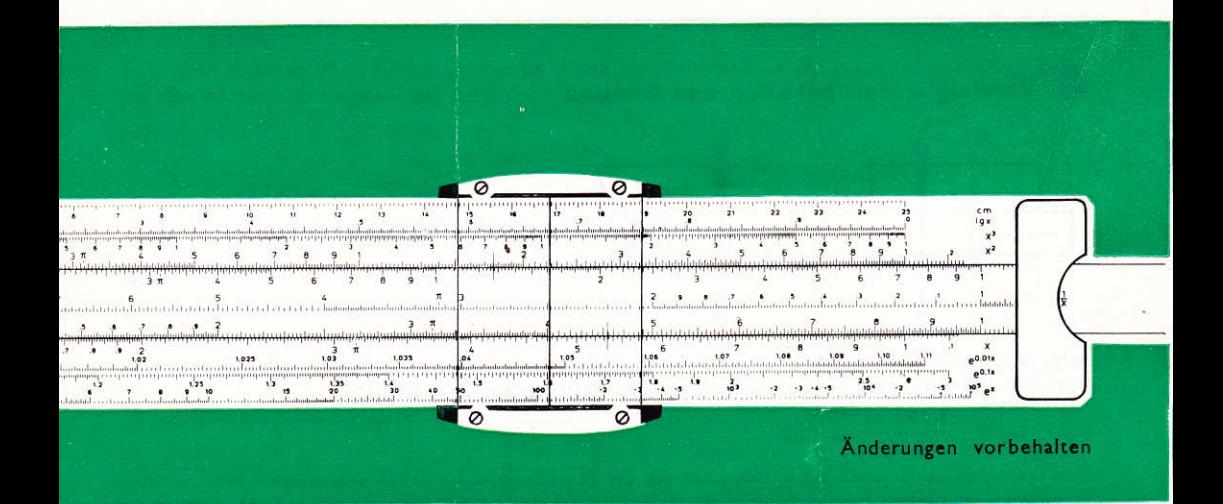

#### Teilungen der Rückseite

- 1. Zentimeter-Teilung cm
- auf dem<br>Körper 2. Mantissen-Teilung  $L$   $lg x$
- 3. Kubusteilung  $K \times 3$
- 4. Quadratische Teilung A x<sup>2</sup>
- 5. Quadratische Teilung B x<sup>2</sup> auf der<br>Zunge
- 6. Reziproke Teilung  $CI$

## 13 Besondere Marken

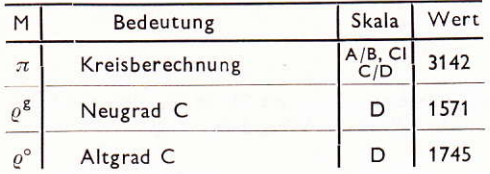

#### C x auf der 7. Grundteilung Zunge 8. Grundteilung D x auf dem<br>Körper 9. Exponential-Teilung LL1 e0,01 x 10. Exponential-Teilung LL2 e0,1 11. Exponential-Teilung LL3 ex

#### Technische Daten 14

Größe:  $330 \times 48 \times 7$  mm Größe der Hülle: 360 × 58 × 13 mm Gewicht mit Hülle: 150 p Material: Kunststoff - geprägt und graviert

Bestellen Sie ausführliche Anleitungen beim Fachhandel!

DDR 808 Dresden - Goethestr. 9 Telefon: 584347

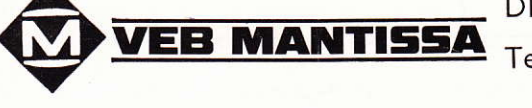

Exporteur: Intermed- Export und Import 102 Berlin, Schicklerstraße 7 - Deutsche Demokratische Republik